# Prolog

Mohammed Alabbad 1082679 alabbama@mcmaster.ca McMaster University Department of Computing and Software

## Content

- Introduction
- Prolog basics by example.
- Syntax.
- Data Structures.
- Backtracking and "cut".
- **Grammar Rules.**
- References

## Introduction

- Prolog is a general purpose logic programming language.
- It is a descriptive programming language (not conventional).
- Created by Alain Comerauer and Philippe Roussel in 1972.
- Originally aimed for natural languages processing.
- Now it is used in Artificial intelligence, expert systems, theorem proving.

## Declarative Programming

- Declarative programming is a programming paradigm that expresses the logic of a computation without describing its control flow.
- Describing *what* the program should accomplish, rather than describing *how* to go about accomplishing it.
- Include languages of logic programming, functional programming, specific domain languages, and others.

#### Prolog as a logic programming language

• Logic programming: The use of mathematical logic for computer programming.

- The task is divided into two parts:
	- Program which contains objects and their relationships.
	- Queries which run against the program.

## Prolog Example

 Declaring some facts (database) about objects and their relationships.

```
parent(john,mary). 
female(mary).
```
Asking questions about the facts.

```
?- parent(john,mary). 
true. 
?- parent(mary,john). 
false.
```
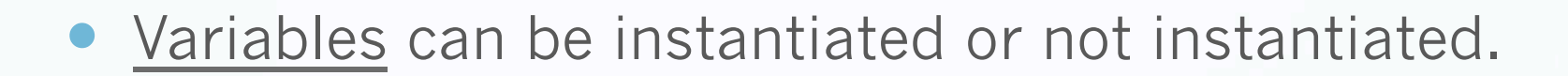

```
parent(john,mary). 
parent(karen,mary). 
female(mary).
```

```
?- parent(john,X). 
X = \text{mary.}
```

```
?- parent(X,mary). 
X = john;X = karen.
```
 Conjunctions are used for more complicated relationships.

parent(john,mary). parent(karen,mary). female(mary).

?- parent(john,mary),parent(karen,mary). true.

```
?- parent(john,mary),parent(mary,john). 
false.
```
• Declaring some rules about objects and their relationships.

```
parent(john,mary). /*comment*/ 
parent(karen,mary). 
female(mary). 
daughter(X, Y):-female(X), parent(Y, X).
```

```
?- daughter(X, Y).
X = \text{mary}Y = john;X = \text{mary}Y = karen.
```
**• Backtracking.** 

parent(john,mary). parent (karen, mary)  $\leftarrow$ female(karen). female(mary). daughter(X,Y):-female(X), parent(Y,X). $\longleftarrow$ 

?- daughter(X,Y). X = mary, Y = john; X = mary, Y = karen.

#### **Basics**

- Declaring facts.
- Declaring rules.
- Ask questions.
- **·** Using conjunctions.
- An introduction to backtracking.

## **Syntax**

- Data type:
	- Prolog has a single data type "term" which is either a constant, variable, or a structure.
- 1. Constants:
	- Constants name specific objects or specific relationships. there are two types: atoms and numbers.

#### Atoms

a general-purpose name with no meaning.

parent john klm123 std\_no 'Gorge' '1234' -?

- Numbers:
	- · Integers or float.

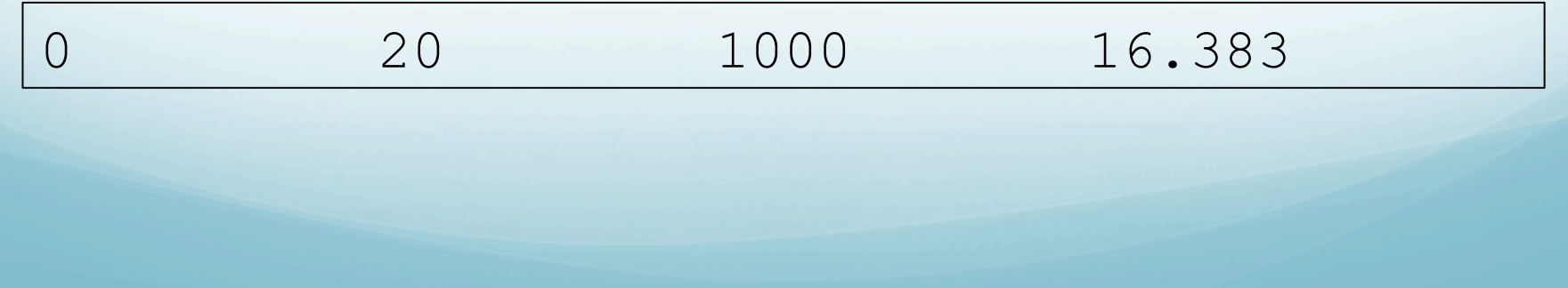

#### 2. Variables

• indicated by a string consisting of letters and digits starting by Capital letter or underscore "\_".

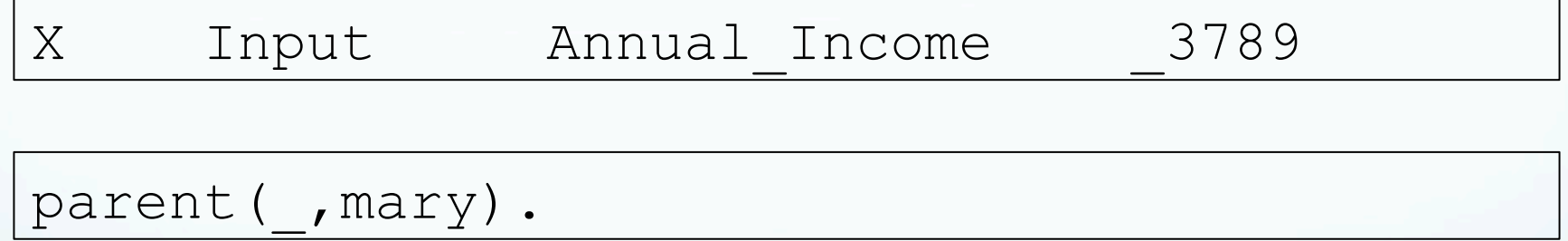

#### 3. Structure "compound term".

 A structure is written by specifying its functor and components.

owns(john,book).

owns(john,book(prolog,gorge)).

owns(john,book(prolog,author(gorge,black))).

?- owns(john,book(X,author(, ))). X = prolog.

#### **• Characters**

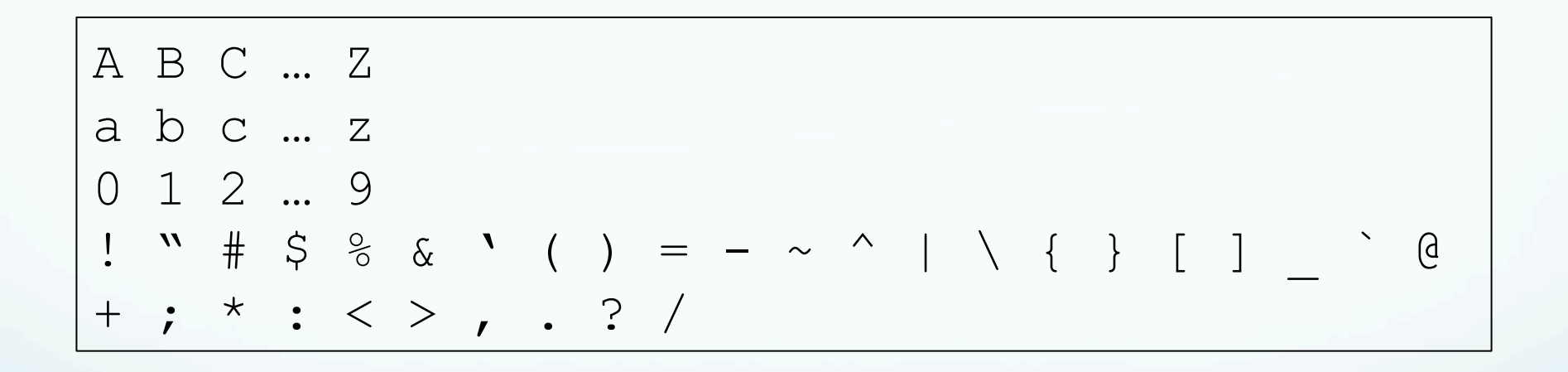

#### • Operators

• Operators can be written as functors.

 $X+Y + (X, Y)$ 

Operators don't cause any arithmetic carried out.

3+4 /\*is not 7\*/

plus(X,Y,X+Y).

?-  $plus(3, 4, 7)$ . false.

Equality and Matching.

X=Y. /\*equal\*/  $X$ /=Y./\*not equal\*/

- **Arithmetic.** 
	- Arithmetic operations are used to compare numbers and calculate results.

=,== \=,=\= < > =< >= + - \* / mod is

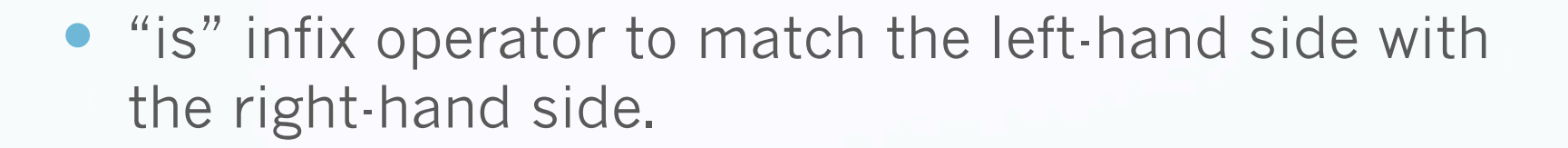

plus(X, Y, Z) :- Z is  $X+Y$ .

?- plus(3,4,7). true.

## Data Structures

- Lists.
	- The list is a sequence of elements that can have any length. The elements of a list maybe any terms – constants, variables, structures-.
	- A list is either empty  $\lceil \rceil$  or has two elements: the head and the tail.

p([1,2,3]).

?- 
$$
p([H|T])
$$
.  
\nH = 1,  
\nT = [2, 3].

**• Recursive Search.** 

```
member(X,[X|_]). /*boundary condition*/ 
member(X, [_|Y]):-member(X, Y).
```

$$
?
$$
 member(a, [c,d,b,a]).  
true.

?- member(a,[c,d,b,e]). false.

• careful with recursive-looping.

parent(X,Y):-child(Y,X).  $child(Y,X):-parent(X,Y)$ .

• and left recursion.

```
person(X):-person(Y),mother(Y,X).
```
perosn(mary).

mother(mary,john).

```
?- person(X).
```
ERORR:Out of local stack.

**.** Joining Structures:

append([],L,L). append([X|L1],L2,[X|L3]):-append(L1,L2,L3).

?- append([a,b,c],[e,f,g],X). X = [a,b,c,e,f,g].

?- append(X,[e,f,g],[a,b,c,e,f,g]). X = [a,b,c].

## backtracking

- An attempt to satisfy the goal, from top to down.
	- A match found. Prolog marks it and instantiates any uninstantiated variables. If it is a rule Prolog tries to satisfy the subgoals.
	- No match found. Prolog fails and attempts to resatisfy the left goal, unistanstating the variables instantiated by the goal.

Generating multiple solutions.

```
parent(john,mary). 
parent(karen,mary). 
parent(john,mike). 
parent(karen,mike).
```

```
parent(X, ).
X = john;X = karen; 
X = john;X = karen.
```
#### **Cut**

• cut "!" tells Prolog which previous choices need not to be considered when it backtracks. It is said it is important for two reasons: faster and less memory space used.

 $foo:-a,b,c,',d,e,f.$ foo:-g,h.

#### Common uses of Cut

• Confirm the choice of rules.

```
sum to (1,1):-!.
sum to (N, Res):-N1 is N - 1,
                 sum to (N1, Res1),
                 Res is Res1 + N.
```
sum to  $(5,X)$ .  $X = 15$ .

```
sum to (1,1).
sum to(N,Res):-not(N =< 1),
                N1 is N - 1, sum to (N1, Res1),
                 Res is Res1 + N.
```
"cut-fail" combination.

 $foo(f):-!$ ,fail. foo $(X):-a,b,c.$ 

### Problems with Cut

• The way Prolog searches the database should be taking into account, because "cut" could have strange behaviour if used in another way.

```
append([], X, X) :-!.
append([A|B], C, [A|D]: -append(B, C, D).
```

```
?- append(X, Y, [a, b, c]).
X = []Y = [a, b, c].
```

```
number of parents(adam, 0) :-!.
number of parents(eve, 0) :-!.
number of parents(X,2).
```

```
?- number of parents(eve, X).
X = 0.
?- number_of_parents(john,X). 
X = 2.
?- number of parents(eve, 2).
true.
```
#### "cut" should be avoided

- knowing how backtracking satisfies all possibilities.
- So, if you introduce "cut" there is no guarantee that anything sensible will happen if another goals start appearing.
- "cut" should be avoided because how rules will be used is not clear.

### Grammar Rules

```
<sentence> ::= <noune_phrase> <verb_phrase> 
<noune phrase> ::= <determiner> <noun>
<verb_phrase> ::= <verb> <noune_phrase> 
<verb phrase> ::= <verb>
<determinar> ::= [the] 
<noun> ::= [apple] 
\langle noun\rangle : = [man]
\langle \text{verb} \rangle ::= [eats]
<verb> ::= [sings]
```

```
sentence --> sentence(X).
sentence(X) --> noun_phrase(X), verb_phrase(X).
noun phase(X) --> determinar(X), noun(X).
verb\_phrase(X) \text{ --> verb(X).}verb\_phrase(X) \text{ --> verb(X), noun\_phras(Y).}noun(singular) --> [boy]. 
noun(plural) --> [boys]. 
determiner( ) --> [the].
verb(singular) --> [eat]. 
verb(plural) --> [eats].
```
#### References

- Clocksin, W. F., and C. S. Mellish. *Programming in Prolog*. Berlin: Springer-Verlag, 1994.
- "Prolog." *Wikipedia, the Free Encyclopedia*. Web. 23 Oct. 2010. <http://en.wikipedia.org/wiki/Prolog>.
- "Logic Programming." *Wikipedia, the Free Encyclopedia*. Web. 23 Oct. 2010. < http://en.wikipedia.org/wiki/Logic\_programming>.
- "Declarative Programming." *Wikipedia, the Free Encyclopedia*. Web. 23 Oct. 2010. < http://en.wikipedia.org/wiki/ Declarative\_programming>.

## Thank you!